## **Table of Contents**

## **Map Sources**

The following map types are available in c:geo. You can change between the map types in the settings or in the menu of the map.

2/2

| Name              | Description                                                                                                    |
|-------------------|----------------------------------------------------------------------------------------------------|
| Google:Map        | An online street map provided by Google.                                                                                                    |
| Google:Satellite  | An online satellite view map provided by Google.                                                                                                    |
| OpenStreetMap.org | An online street map provided by OpenStreetMap.org.                                                                                                    |
| OpenStreetMap.de  | An online street map provided by OpenStreetMap.de.                                                                                                    |
| CyclOSM           | An online map targeted to bicycle riding provided by CyclOSM.org.                                                                                               |
|                   | Offline maps rendered from map files in Mapsforge format.<br>Instead of OSM:Offline the names of the available map file will be shown in the selection<br>menu. |

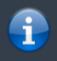

Currently c:geo does only support Google maps v1, which are not supporting rotation of the maps. Thus all maps are always displayed northbound. We are however working on implementing a newer Google maps version.